# セコム・プレミアムネット®(法人)申込書(兼 手数料口座振替依頼書)

## 富士信用金庫 御中

ふじしんインターネットバンキングサー ビスにおける「セコム・プレミアムネット® (法人)」(以下、「本サービス」という) の利用にあたり、「同意項目」に同意 のうえ次のとおり申し込みます。

※「セコム・プレミアムネット®」は提供元のセコムト ラストシステムズ株式会社の登録商標です。

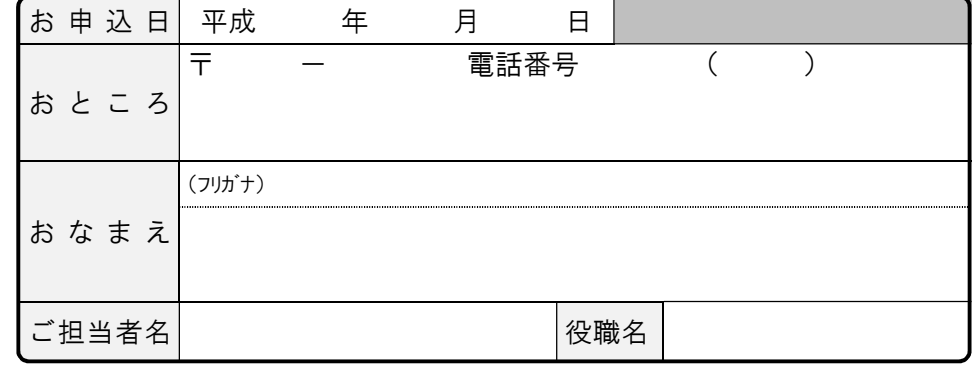

#### 1. IB代表口座(利用手数料引落口座)

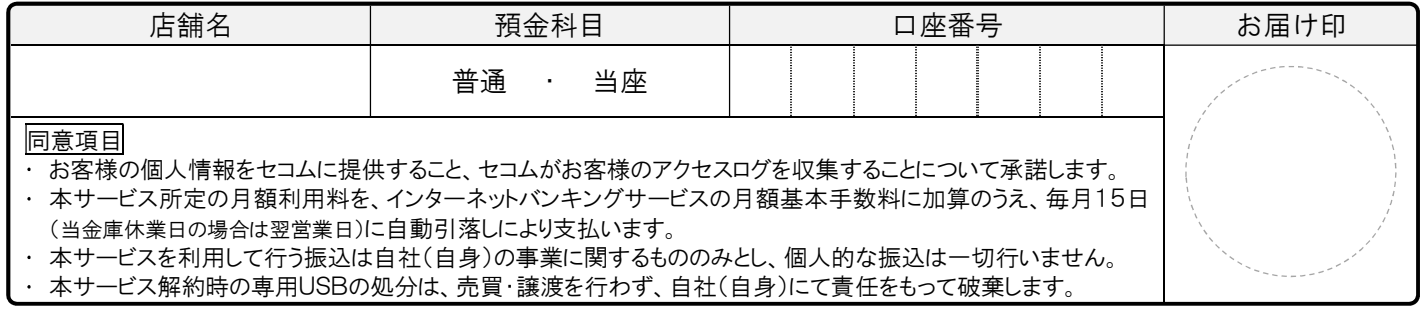

### 2. USB送付先 (上記のおところ・おなまえと異なる場合のみ、ご記入ください。)

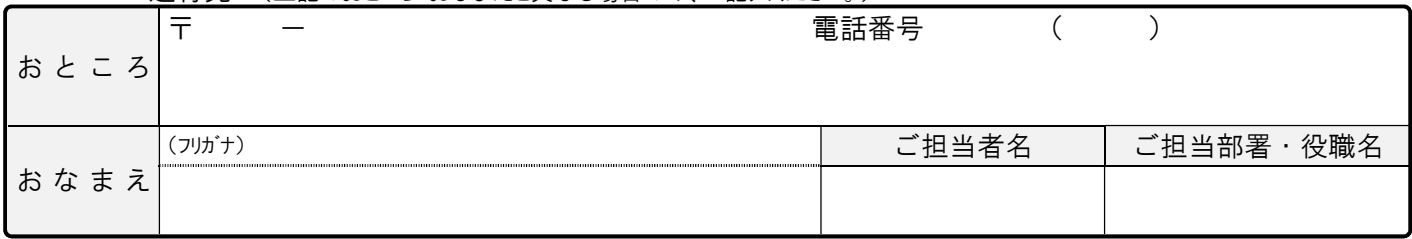

## 3. 申込内容 (該当項目に〇印を付し、必要事項をご記入下さい)

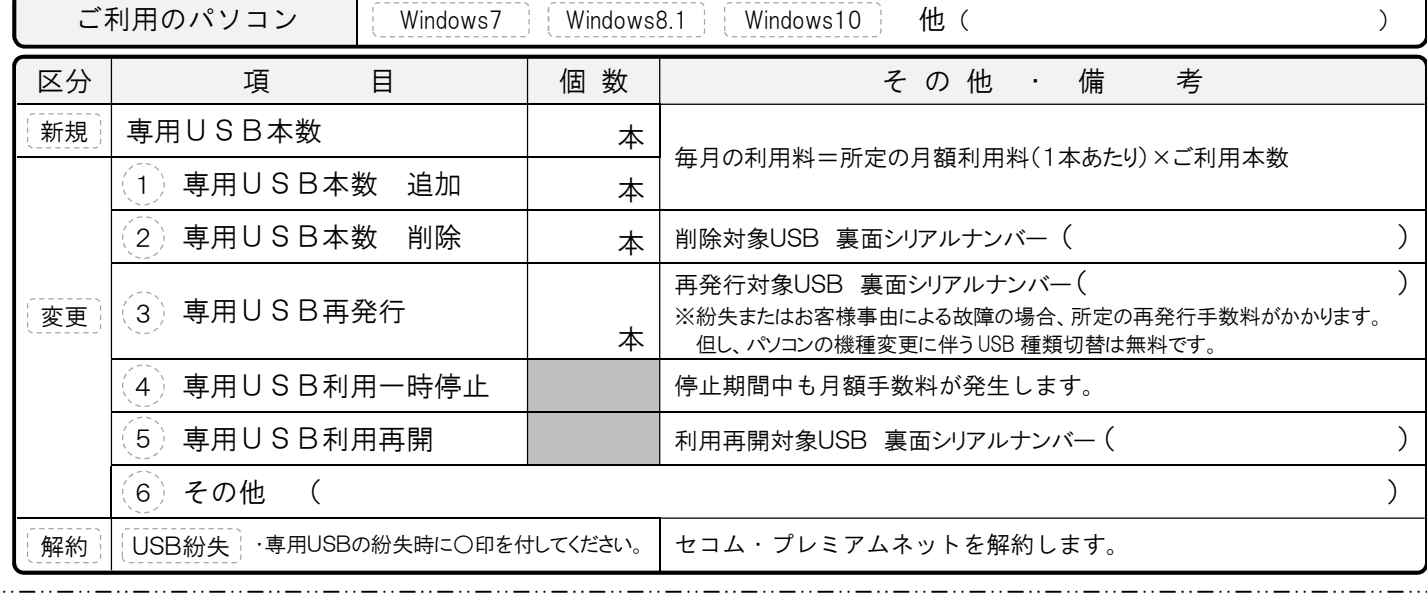

### 【 金庫使用欄 】

※本申込書受領時、お客様に写し(コピー)を交付してください。

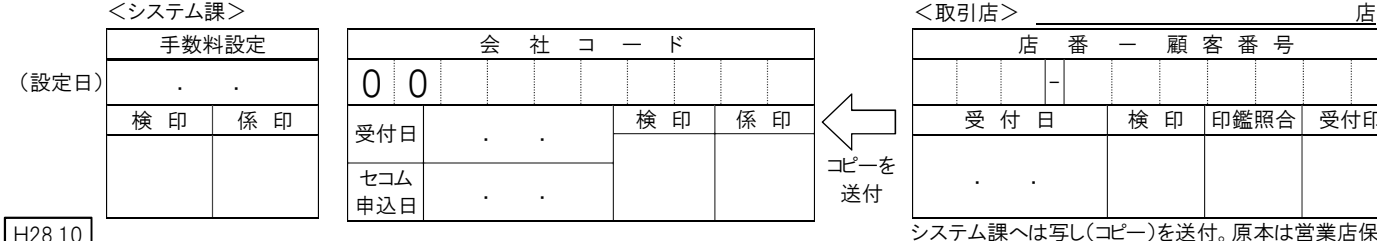

店 番 一 顧 客 番 号 - 受 付 日 未検 印 印鑑照合 受付印 ٦ . .

システム課へは写し(コピー)を送付。原本は営業店保管

H28.10

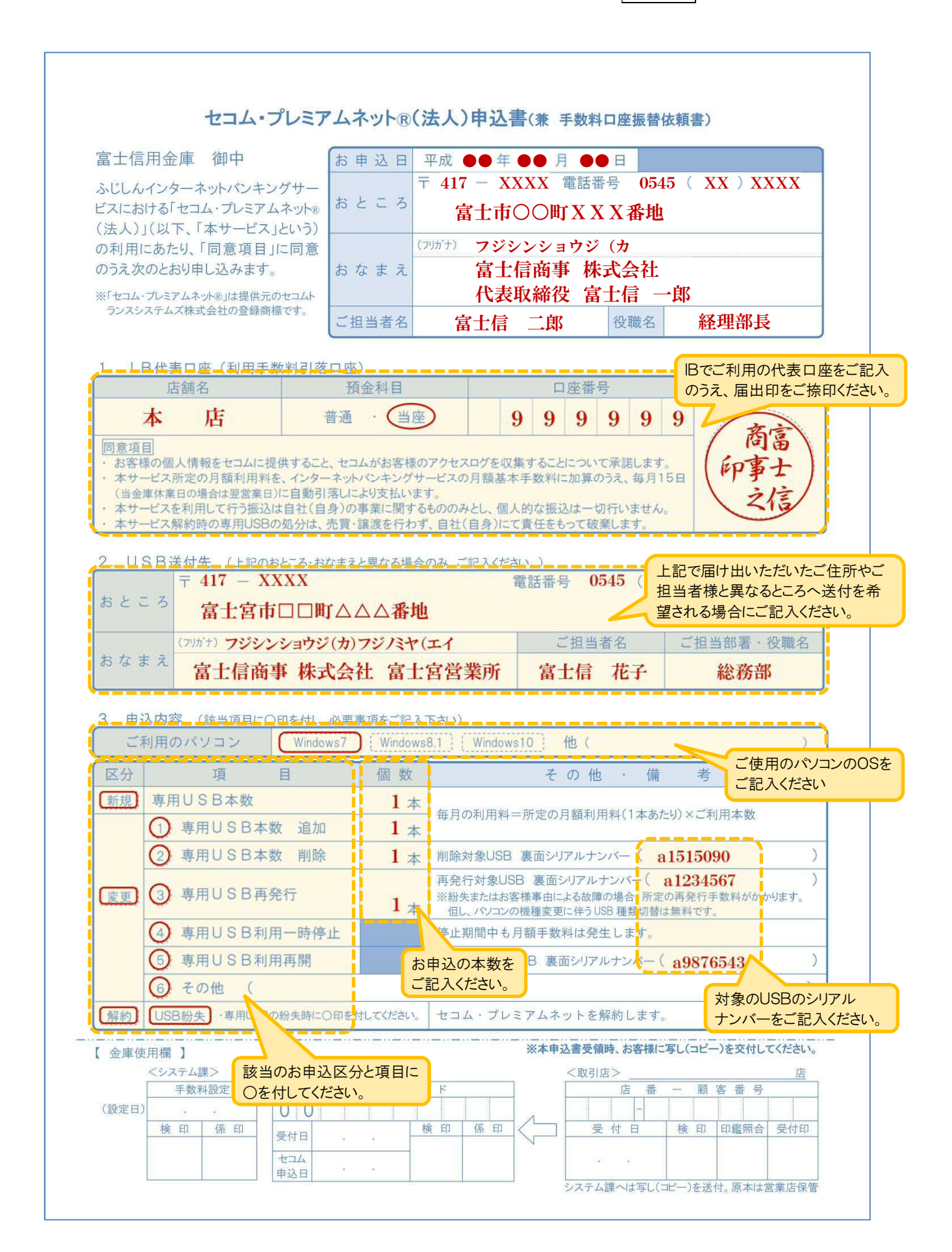